**Vision Document 2.0 Online Book Store Phase-II** 

Submitted in partial fulfillment of the requirements of the degree of Master of Software Engineering

# **Vamsi Krishna Mummaneni**

CIS 895 – MSE Project Kansas State University

Committee Members Dr.Torben Amtoft (Major Professor). Dr. Dan Andresen. Dr. Mitchell L. Neilsen.

# **Table of Contents**

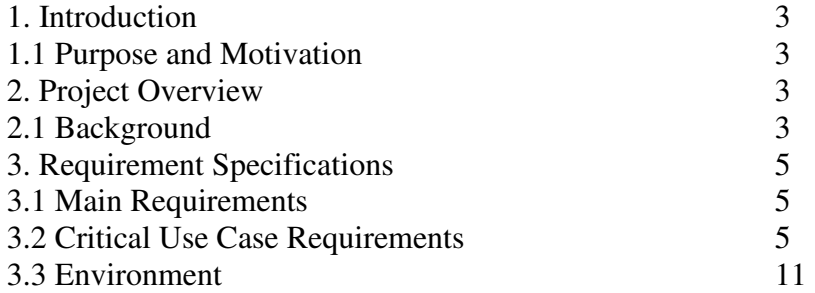

### **1. Introduction**

#### **1.1 Purpose and Motivation**

The main objective of the project is to create an online book store that allows users to search and purchase a book based on title, author and subject. The selected books are displayed in a tabular format and the user can order their books online through credit card payment. The Administrator will have additional functionalities when compared to the common user.

The motivation to create this project has many sources

- Interest to develop a good user friendly website with many online transactions using a database.
- To increase my knowledge horizon in technologies like .NET, SQL, CSS, HTML.
- To gain good experience in .NET before joining in a full time job.
- To gain expertise using Data Grid, Data Set, Data Table, Data Adapter and Data Readers.

### **2. Project Overview**

#### **2.1 Background**

There are many online book stores like Powell's, Amazon which were designed using Html.I want to develop a similar website using .NET, SQL Server.

Online Book store is an online web application where the customer can purchase books online. Through a web browser the customers can search for a book by its title or author, later can add to the shopping cart and finally purchase using credit card transaction. The user can login using his account details or new customers can set up an account very quickly. They should give the details of their name, contact number and shipping address. The user can also give feedback to a book by giving ratings on a score of five. The books are divided into many categories based on subject Like Software, Database, English, Architecture etc.

This project has the following functionalities:

### **1) A Home page with product catalog**

This is the page where the user will be navigated after a successful login. It will display all the book categories and will have a search keyword option to search for the required book. It also includes some special sections like recommended titles, weekly special books.

#### **2) Search**

A search by keyword option is provided to the user using a textbox .The keyword to be entered should be the book title.

#### **3) Advanced Search**

Advanced search helps the user to search for a book based on Title, Author, Category and price range. All the books which match the particular search criteria and their total count will be displayed .From here the user can select a book and add to the shopping cart.

#### **4) Book Description**

If the user would like to know details about a book he can click on the title from where he will be directed to a Book description page. It includes the notes on the book content and also a link to Amazon.com to get the book review.

### **5) User Voting**

The user can give rating to a book based on his interest. He can rate it by giving a score of five as Excellent, four for very good, three for good, two for regular and one for deficient. The final rating of a book will depend on all the individual user rating.

#### **6) Shopping Cart**

The user can manage a shopping cart which will include all the books he selected. The user can edit, delete and update his shopping cart. A final shopping cart summary is displayed which includes all the items the user selected and the final total cost.

#### **7) Managing user accounts**

Each user should have an account to access all the functionalities of website. User can login using login page and logout using the logout page. All the user sessions will be saved in the database.

#### **8) Administration**

The Administrator will be provided with special functionalities like

- Add or delete a book category
- Add or delete a member
- Manage member orders.
- Add or delete a Credit Card type.

#### **3. Requirement Specifications**

All the requirements are specified using OCL a software specification language in the second phase of my presentation.

#### **3.1 Main Requirements**

The Main Requirements include Microsoft Visual Studio 2005 and ASP.NET to develop the web application, SQL Server 2005 to design the database and Mozilla as a main web browser to run the website.

#### **3.2 Critical Use Case Requirements**

User and Administrator are the two actors included in the Online Book Store.Fig.2 shows the use case diagram for this website.

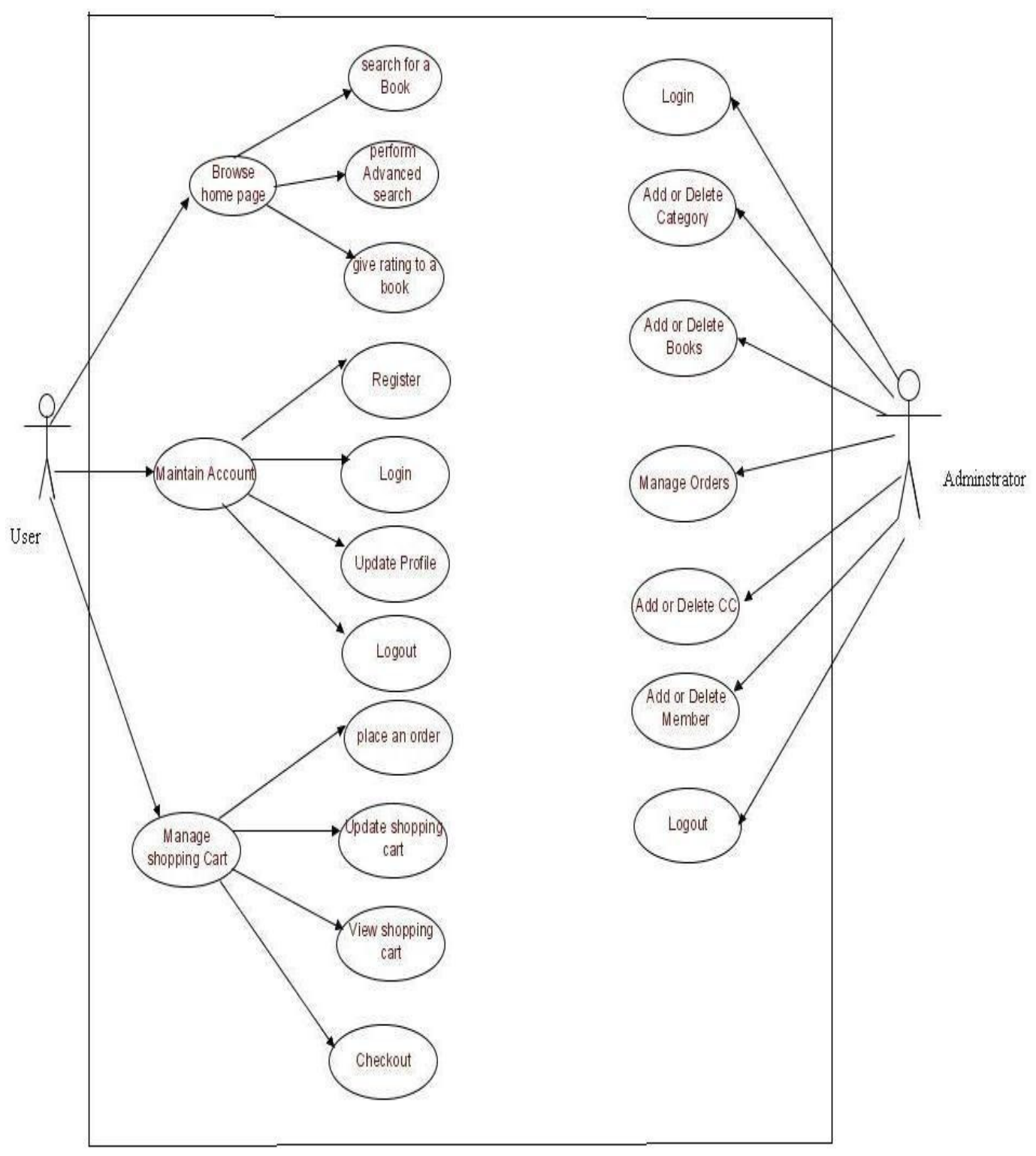

 **Fig.2 Use Case Diagram** 

### **Use Cases:**

### **Browse Catalog**

### **1) Search for a Book**

- **Purpose**: A user can search for a book of his choice by selecting category and title. Then a select query is used to retrieve data from the database and display the selected information.
- **Actor:** User
- **Input:** The user will select a category and enter title in a text box provided.
- **Output:** The system will display the books which matches the selected search criteria. A dataset is created as a result of select query. Later the dataset is binded to the data repeater to display the selected data.

# **2) Perform Advanced Search**

- **Purpose**: If the user wants to perform an advanced search he can search for a book of his choice by selecting category, title, author and price range. Then a select query is used to retrieve data from the database and display the selected information.
- **Actor:** User
- **Input:** The user will select a category and enter title, author, and price range in a text box provided.
- **Output:** The system will display the books which matches the selected search criteria. A dataset is created as a result of select query. Later the dataset is binded to the data repeater to display the selected data.

# **3) Give rating to a book**

- **Purpose**: If the user wants to give rating according to his opinion for a book he can select either Excellent, Very good, good, regular or deficient. The final rating of a book will depend on all the individual user rating.
- **Actor:** User
- **Input:** The user will select a rating based on his opinion.
- **Output:** The system will display the rating of a book and the total number of votes received. Below is the display for various rating.<br>\*\*\*\*\* Fxcellent
	- Excellent
	- \*\*\*\* Very Good
	- Good
	- \*\* Regular
	- \* Deficient

### **Maintain Account**

### **1) Register**

- **Purpose**: If the user doesn't have an account then he will be asked to register.
- **Actor:** User
- **Input:** The user will enter details in the registration form according to the required fields. The fields include
- 1. Username
- 2. Password
- 3. confirm password
- 4. first name
- 5. last name
- 6. email
- 7. Address
- 8. Phone
- 9. CC details
- **Output:** After registration the user will be directed to the main home page.

# **2) Login**

- **Purpose**: If the user wants to get access to all the functionalities of Online Book Store he should login using his username and password.
- **Actor:** User
- **Input:** The user will enter his username and password.
- **Output:** If it is a successful login the user will be directed to the main home page. Else if the user enters invalid information he will be asked to check the entered information.

# **3) Update Profile**

- **Purpose**: If the user wants to change his personal account information then he can update his selected fields and the entire data will be updated in the data base through an update query.
- **Actor:** User
- **Input:** The user will update his account information.
- **Output:** The system will update the entered information in the database using an update query.

# **4) Logout**

- **Purpose**: If the user wants to end his session and sign out of the website then he can use the logout option.
- **Actor:** User
- **Input:** The user will click the logout button.

• **Output:** The user's account session comes to an end and he should login again if he wants to enter into the website.

### **Manage Shopping Cart**

### **1) Place an order**

- **Purpose**: If the user wants to purchase a book then he can place an order by selecting the add to shopping cart button and entering the quantity required under the book description.
- **Actor:** User
- **Input:** The user will enter the quantity required and click the add to shopping cart button.
- **Output:** The order will be added to the user's shopping cart.

### **2) Update Shopping Cart**

- **Purpose**: If the user wants to change the quantity of a book or change a book then he can update his shopping cart.
- **Actor:** User
- **Input:** The user will click the details button in the shopping cart summary to edit and update his order details..
- **Output:** The updated order details are reflected in the shopping cart summary.

### **3) View Shopping Cart**

- **Purpose**: If the user wants to view the items he added to the shopping cart then he can click the shopping cart link at the top of the page.
- **Actor:** User
- **Input:** The user will click the shopping cart link at the top of every page.
- **Output:** The user's shopping cart summary will be displayed in the form of a tabular format with all the books and their quantity. A total cost of all the items is also displayed at the bottom.

### **Administrator**

### **1) Login**

- **Purpose**: If the Administrator wants to get access to all the functionalities of Online Book Store he should login using his username and password.
- **Actor:** Administrator
- **Input:** The Administrator will enter his username and password.
- **Output:** If it is a successful login the Administrator will be directed to his menu page. Else if the Administrator enters invalid information he will be asked to check the entered information.

### **2) Add or Delete Category**

- **Purpose**: If the Administrator wants to add or delete a book category then he can insert or delete a book category using his administration rights and the category table will be updated in the database.
- **Actor:** Administrator
- **Input:** If the Administrator wants to add a book category the he should click the insert link button in the category page else he can delete a particular selected book category.
- **Output:** The updated categories list will be displayed in the main home page.

# **3) Add or Delete Book**

- **Purpose**: If the Administrator wants to add or delete a book then he can insert or delete a book using his administration rights and the book table will be updated in the database.
- **Actor:** Administrator
- **Input:** If the Administrator wants to add a book the he should click the insert link button in the book page and fill the following fields related to the book.
	- 1. Title
	- 2. Author
	- 3. Price
	- 4. Category
	- 5. Notes
	- 6. Product url

 If he wants to delete a book he can click the delete button to remove it from the database.

• **Output:** The updated books list will be displayed in the main home page under their particular category.

### **4) Manage Orders**

- **Purpose**: If the Administrator wants to add or delete an order then he can insert or delete an order using his administration rights.
- **Actor:** Administrator
- **Input:** If the Administrator wants to add an order the he should click the insert link button in the orders page else he can delete a particular selected order **Output:** The updated orders list will be processed to the users.

# **5) Add or Delete CC (Credit Card)**

- **Purpose**: If the Administrator wants to add or delete a CC type then he can insert or delete a CC type using his administration rights and the CC table will be updated in the database.
- **Actor:** Administrator
- **Input:** If the Administrator wants to add a CC type the he should click the insert link button in the CC page else he can delete a particular selected CC type..
- **Output:** The updated CC list will be displayed in registration page where the user will select it for his future transactions.

# **6) Add or Delete Member**

- **Purpose**: If the Administrator wants to add or delete a book category then he can insert or delete a book category using his administration rights and the category table will be updated in the database.
- **Actor:** Administrator
- **Input:** If the Administrator wants to add a book category the he should click the insert link button in the category page else he can delete a particular selected book category.
- **Output:** The updated categories list will be displayed in the main home page.

### **7) Logout**

- **Purpose**: If the Administrator wants to end his session and sign out of the website then he can use the logout option.
- **Actor:** Administrator
- **Input:** The Administrator will click the logout button.
- **Output:** The Administrator's account session comes to an end and he should login again if he wants to enter into the website.

### **3.3 Environment**

- The Online Book store will be developed in Visual Studio 2005 environment.
- C# will be used as the programming language.

Vision Book Store, El-Mahalla El-Kubra. 10,610 likes · 13 talking about this. ‎بÙ`Ùf Ø3تÙ^ر Ù"تÙ^تÙŠØ1 Ù^بÙŠØ1 اÙ"كتب Ùˆ اÙ"روايات بØ£ÙØ¶Ù" اÙ"أت؆ار Ø£ÙØ¶Ù, اÙ"؆روض Ùˆ... See more of Vision Book Store on Facebook. Log In. or. Create New Account. See more of Vision Book Store on Facebook. Log In. Forgot account? Test Plan Online Book Store Phase-II Submitted in partial fulfillment of the requirements of the degree of Master of Software Engineering Vamsi Krishna Mummaneni CIS 895 MSE Project Kansas State University. More information. Software Quality Assurance Plan.Â Vision Document CUSTOMER RELATION MANAGEMENT SYSTEM Version 1.0 Submitted in partial fulfillment of the requirements of the degree of Master of Software Engineering CIS 895 MSE Project Kansas State University. More information. Airline reservation system kaavya kuppa. The vision document is directed toward the Softbody Simulation System. This serves as a typical physical-based simulation system involving real time computer graphics. Understanding this system and its requirements will help to understand similar systems and the requirements they need to have.Â Technical solutions to existing problems, Software architecture documentation and source code during development phase. For whom? Interested stakeholders and management team. A Vision Document is a document that describes a compelling idea, project or other future state for a particular organization, product or service. The Vision defines the product/service to be developed specified in terms of the stakeholder's key needs and desired features. Containing an outline of the envisioned core requirements, it provides the contractual basis for the more detailed technical requirements. It is much shorter and more general than a product requirements document or a marketing